# SQL Server Notifications in a manufacturing environment

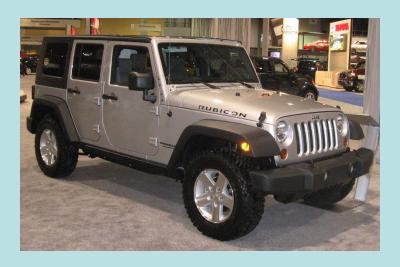

**David Johnson** 

www.djohn89.com

The views expressed in this presentation are my own opinions and do not necessarily correspond to endorsements or opinions of Fiat Chrysler Automobiles (FCA) or Mobis North America (MNA).

#### Outline

- Introduction to Query Notifications
  - Example: software bug tracking
  - Polling, Triggers, and Notifications
  - Message Queues
- Case Study: Manufacturing Execution System (MES)
  - Assembly line stations, torque guns, barcode scanners, RFID readers, and testing equipment
  - Industrial PCs assist operators and enforce rules
  - Examples: Polling for vehicles, test results, and problematic incoming orders
- Conclusions

#### Introduction to Query Notifications

- Query Notifications are a caching mechanism intended to alleviate repetitious queries of data that do not change frequently
- Rather than polling a table and looking for changes:
  - Register a SQL query indicating what you want to know
  - Wait for SQL Server to send you a message indicating that the table has changed\*
  - Perform your query or action
- \*You may receive notifications whenever the server can't guarantee that your cache is still valid

# Example: software bug tracking

 Suppose that you use a bug tracking program which has a table like this:

|    | DefectID | Created | Last Modified | Summary                                           | Severity | Status | Assigned To UserID | CreatedByUserID | ProjectID |
|----|----------|---------|---------------|---------------------------------------------------|----------|--------|--------------------|-----------------|-----------|
| 1  | 1        | 2013-05 | 2013-05-23    | MP3 files crash system                            | 3        | 1      | 1                  | 2               | 1         |
| 2  | 2        | 2013-05 | 2013-05-09    | Text is too big                                   | 0        | 4      | NULL               | 3               | 1         |
| 3  | 3        | 2013-05 | 2013-05-19    | Sky is wrong shade of blue                        | 1        | 2      | 4                  | 5               | 2         |
| 4  | 4        | 2013-05 | 2013-05-23    | Can't play files more than 200 bytes long         | 2        | 3      | 1                  | 1               | 1         |
| 5  | 5        | 2013-05 | 2013-05-15    | Installation is slow                              | 0        | 2      | 2                  | 2               | 1         |
| 6  | 6        | 2013-05 | 2013-05-29    | DivX is choppy on Pentium 100                     | 2        | 1      | 1                  | 6               | 1         |
| 7  | 7        | 2013-05 | 2013-05-10    | Client acts as virus                              | 3        | 4      | NULL               | 3               | 2         |
| 8  | 8        | 2013-05 | 2013-05-23    | Subtitles only work in Welsh                      | 2        | 2      | 2                  | 1               | 1         |
| 9  | 9        | 2013-05 | 2013-05-15    | Voice recognition is confused by background noise | 1        | 4      | NULL               | 5               | 2         |
| 10 | 10       | 2013-05 | 2013-05-09    | User interface should be more caramelly           | 0        | 0      | 1                  | 2               | 2         |
| 11 | 11       | 2013-05 | 2013-05-29    | Burning a CD makes the printer catch fire         | 3        | 4      | NULL               | 6               | 1         |

- Your manager, Greg, says that everyone should receive an email within 1 minute whenever there are at least 3 bugs, unclosed (Status=4) with a Severity of 3.
- How do you fulfill Greg's request?

#### SQL Query for severe, unclosed bugs

# SELECT \* FROM [dbo].[Defect] where [Severity] = 3 and [Status] = 4

|   | DefectID | Created                 | LastModified            | Summary                                        | Severity | Status | Assigned To UserID | CreatedByUserID | ProjectID |
|---|----------|-------------------------|-------------------------|------------------------------------------------|----------|--------|--------------------|-----------------|-----------|
| 1 | 7        | 2013-05-08 00:00:00.000 | 2013-05-10 00:00:00.000 | Client acts as virus                           | 3        | 4      | NULL               | 3               | 2         |
| 2 | 11       | 2013-05-10 00:00:00.000 | 2013-05-29 00:00:00.000 | Burning a CD makes the printer catch fire      | 3        | 4      | NULL               | 6               | 1         |
| 3 | 17       | 2013-05-12 00:00:00.000 | 2013-05-13 00:00:00.000 | Password displayed in plain text               | 3        | 4      | NULL               | 1               | 2         |
| 4 | 26       | 2013-05-16 00:00:00.000 | 2013-05-18 00:00:00.000 | Password reset changes passwords for all users | 3        | 4      | NULL               | 6               | 2         |

- At the moment, there are 4 bugs in the Defect table matching these criteria.
- Greg tells you to mark DefectIDs 7 and 11 as invalid (Status=2).
- But how will you know when another severe bug gets entered into this table?
- Possible solutions: polling, triggers, and query notifications

# Solution 1: Polling

- You edit one of your in house applications to repeat that SQL query every minute and send an email whenever the criteria are met
- Good: simple, deterministic, and fast (on your development system). Works with any db.
- Bad: Polling from multiple computers increases the database load, which slows down all SQL queries.
- Ugly: What if an update statement changes two rows at the same time in between polls?

# Polling Code Example

```
void Polling() {
  int lastCount = -1, newCount = -1;
 while (true) {
   Thread.Sleep(1000);
    SQL("SELECT newCount=count([DefectID]) FROM [dbo].[Defect] where
[Severity] = 3 and [Status] = 4;");
    if(newCount != lastCount)
      lastCount = newCount;
      SendEmail();
```

- (Pseudo-C# code, not actual implementation)
- Still has problems: how frequently to poll? How reliable is it?

# Multiple simultaneous updates

#### Before updates:

|   | DefectID | Created | Last Modified | Summary                                        | Severity | Status | AssignedToUserID |
|---|----------|---------|---------------|------------------------------------------------|----------|--------|------------------|
| 1 | 1        |         | 2013-05-23    | MP3 files crash system                         | 3        | 1      | 1                |
| 2 | 17       | 2013-05 | 2013-05-13    | Password displayed in plain text               | 3        | 4      | NULL             |
| 3 | 26       | 2013-05 | 2013-05-18    | Password reset changes passwords for all users | 3        | 4      | NULL             |

```
UPDATE [dbo].[Defect]
    SET [Severity] = 3, [Status] = 4
    WHERE [DefectID] = 1
```

```
UPDATE [dbo].[Defect]
    SET [Severity] = 1, [Status] = 1
    WHERE [DefectID] = 26
```

#### After updates:

|   | DefectID | Created    | Last Modified | Summary                          | Severity | Status | Assigned To UserID |
|---|----------|------------|---------------|----------------------------------|----------|--------|--------------------|
| 1 | 1        | 2013-05-01 | 2013-05-23    | MP3 files crash system           | 3        | 4      | 1                  |
| 2 | 17       | 2013-05-12 | 2013-05-13    | Password displayed in plain text | 3        | 4      | NULL               |
| 3 | 26       | 2013-05-16 | 2013-05-18    | Password reset changes pass      | 1        | 1      | NULL               |

- If these two updates happen between polls (or inside a transaction), no email is sent
- Otherwise, an email will be sent. Possibly unreliable.

# Polling - Summary

- Simple but inefficient, polling is the traditional model for getting updates
- The polling interval is always a problem
- Timers can be unreliable in Windows

# Solution 2: Triggers

- You write a database triggers for AFTER INSERT and AFTER UPDATE. The triggers redo the SQL query and send emails using dbmail.
- Good: The trigger only runs once, and it runs only on the database server, so only 1 email gets sent.
- Bad: The trigger always runs, even when unrelated rows are changed. The database is slower than it should be.
- Ugly: You accidentally introduce a bug in the trigger and it silently corrupts your data for two days before anyone notices!

# Insert Trigger TSQL Code

```
CREATE TRIGGER dbo.tri i Defect ON dbo.Defect
AFTER INSERT AS BEGIN
SET NOCOUNT ON;
declare @newCount int, @addedCount int;
SELECT @newCount = count([DefectID])
FROM [dbo].[Defect]
where [Severity] = 3 and [Status] = 4;
SELECT @addedCount = count([DefectID])
from inserted
where [Severity] = 3 and [Status] = 4;
if(@addedCount > 0 and @newCount >= 3)
       exec msdb.dbo.sp_send_dbmail;
FND
```

- Also need to write similar triggers for update and delete statements
- Be very careful about error handling!

# Originating Statement

- The triggers run in the context of the originating statement (i.e., the transaction)
- If trigger fails, then the originating statement fails! (Transaction aborts.)
- The trigger always runs, even when it's irrelevant to the business goals.

# Triggers - Summary

- Use with caution. Debugging is not easy.
- Triggers are powerful and reliable because they always run! They must be fast because they are integral to the server.
- Triggers run in the context of the originating statement, which can cause seemingly unrelated applications to unexpectedly fail (table locks, cascading triggers).

# Solution 3: Query Notifications

- You decide to try Query Notifications with C# or VB SqlDependency to receive a callback when the criteria are satisfied.
- Good: reliable, fast, and no redundant queries occur. Data can't be corrupted or lost.
- Bad: You have to learn a new way of doing database queries.
- Ugly: It's Microsoft specific (2005+), but Oracle has a similar mechanism

#### QN Benefits

- The same notification works for Insert, Update, and Delete statements
- The notification is guaranteed to be delivered by the SQL Broker
- SQL Server won't fire the notification unless the WHERE clause is satisfied
- Still need to check COUNT(\*) when notification occurs

#### Client QN Overview

- Initialize the .NET runtime's background thread that manages all QNs in the application
- Create the SqlDependency and tell SQL server to start listening for changes
- Receive a callback from the .NET worker thread
  - a) Optional: subscribe again, go back to 2.
- Clean up. Stop background thread, free server resources.

#### Server QN Overview

- Client A connects and creates a stored procedure, a queue, and a SQL Broker service on a specific table.
   Client A remains connected.
- Client B performs an INSERT / UPDATE / DELETE that invalidates the cache provided to Client A under the Broker service.
- 3. The SQL Broker sends an XML message on the queue to Client A using a server thread.
  - a) The server waits for Client A to acknowledge receipt.
  - b) The stored proc deletes the service, the queue, and itself.
- 4. Client B's transaction commits.
- 5. Client A may create another QN (go back to step 1)

#### Server Broker service

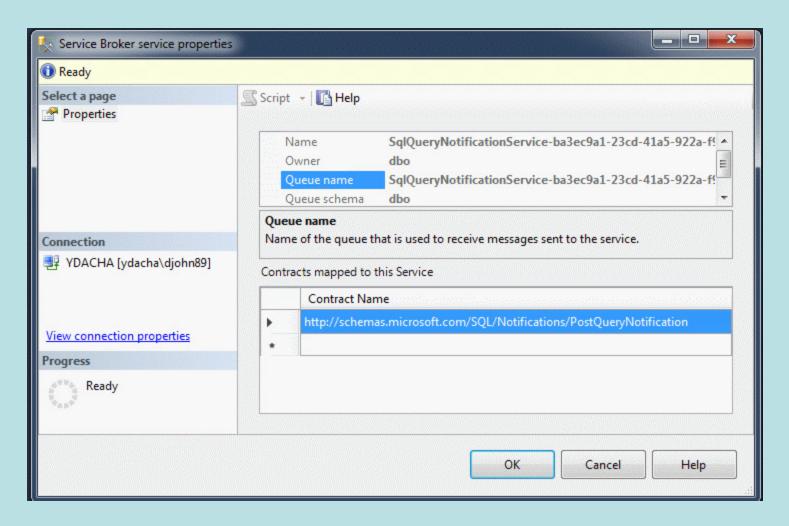

 The Broker service does all of the hard work by connecting Client A to a future Client B

#### Server QN Queue

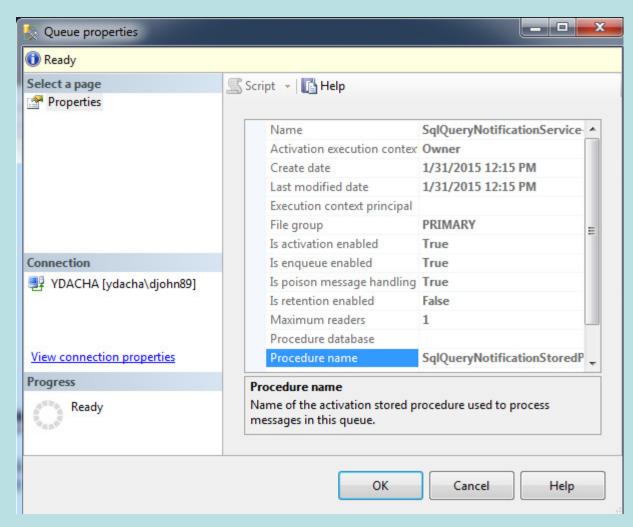

The queue is a message queue (not a table)

#### **QN Stored Proc**

```
CREATE PROCEDURE [dbo].[SqlQueryNotificationStoredProcedure-ba7]
AS BEGIN
 BEGIN TRANSACTION:
 RECEIVE TOP(0) conversation_handle FROM [SqlQueryNotificationService-
             ba7];
 IF (SELECT COUNT(*) FROM [SqlOuervNotificationService-ba7] WHERE
             message_type_
                                                                              Database Diagrams
              'http://scher

(Timer') > 0
                                                                             Tables
                                                                             BFGTN
                                                                             Synonyms
             if ((SELECT (
                                                                            Programmability
              'SqlQueryNot:
                                                                                    Stored Procedures
                                                                                          System Stored Procedures
                                 DROP SER

→ □ dbo.SomeDefectsByStatus

→ Image: Book of the property of the property of the prop
             if (OBJECT II
                                                                                                                                                                                                                                                                        IS NOT NULL)
                                                                                    DROP QUEUE [SqlQueryNotificationService-ba7];
             DROP PROCEDURE [SqlQueryNotificationStoredProcedure-ba7];
FND
COMMIT TRANSACTION;
END
```

 The stored proc is used for cleanup; the message is sent by the Broker as part of the SQL Engine

# **QN** Server Activity

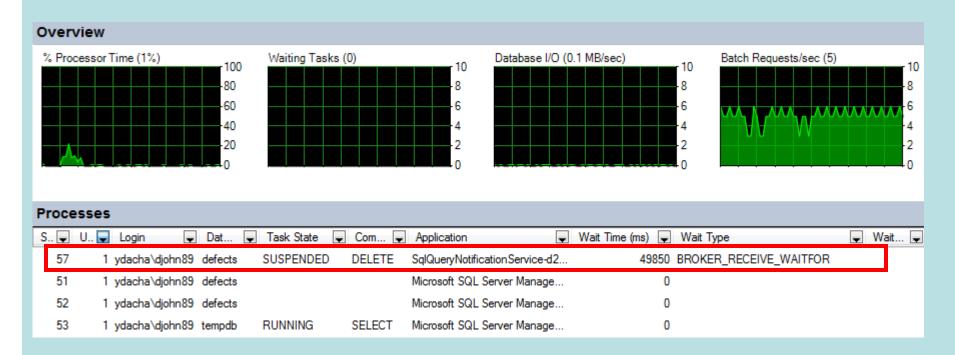

- Server is almost entirely idle
- Looks like a very long wait time? Waiting tasks is zero!?
- Task state is SUSPENDED, wait type is BROKER\_RECEIVE\_WAITFOR

#### QN Client TSQL

```
BEGIN CONVERSATION TIMER ('1ef0a6d3-ec53-
e511-9b90-00059a3c7800') TIMEOUT = 120;
WAITFOR(RECEIVE TOP (1) message_type_name,
   conversation_handle, cast(message_body AS
   XML) as message_body
from [SqlQueryNotificationService-d22]),
   TIMEOUT @p2;
```

- Every 120 s the time out will expire, and the client will start another WAITFOR (to verify network connection hasn't dropped)
- This has negligible burden on the server

# SQL Broker Operations

- The Broker dispatches a message to your application using a background thread
- Messages are based on meta information from your cached query and the changes to the table
- You could get unwanted notifications if:
  - the server restarts
  - the QN subscription expires
  - ALTER TABLE, DROP TABLE, etc.
  - there are too many simultaneous updates occuring to determine which of them might invalidate your cache

# Consequences for other SQL

```
UPDATE [dbo].[Defect]
   SET [Severity] = 3, [Status] = 4
   WHERE [DefectID] = 1
```

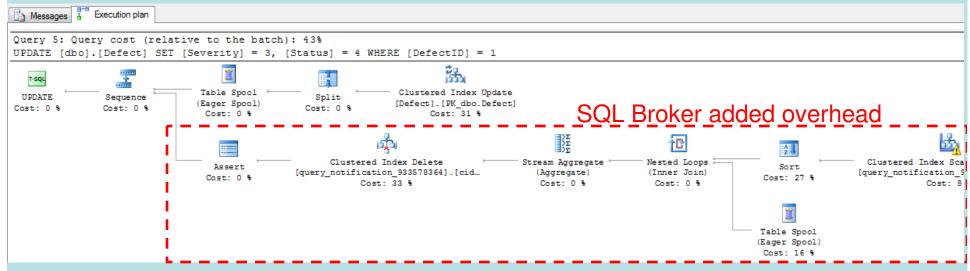

- There is a slight cost to other SQL statements (ins/upd/del, not select)
- The cost is similar to updating a non-clustered index (until the QN is removed)

# Query Notifications - Summary

- Estimated benefits of QN as compared to polling with 10 db updates per day:
  - Polling: 1 query/second \* 86,400 sec/day \* 100 clients = 8.6 M select queries.
  - QN: 100 clients \* 3 queries = 300 select queries
    - (1: setup, 2: callback, 3: resubscribe)
- Query Notifications are easiest in C# or VB.NET with SqlDependency, but they are possible in any ODBC client
- Very reliable, but slightly slower than triggers

# Message Queues

- SQL Server 2005+ has a message queuing service (Broker)
  - Used by Query Notifications, Database email, external clients
- Scales up to millions of messages per minute
- Message management is transactional, not protocol oriented, so it works remotely
- WAITFOR(RECEIVE...)

# Transactional message mgmt.

- SQL Server makes message management easy because it uses transactions
  - If the client fails, the transaction aborts using the standard database mechanisms
- Unlike IBM Websphere MQ, the receiving client can be remote
- Unlike Apache ActiveMQ, queues can be bidirectional

# Uses of a Message Queue

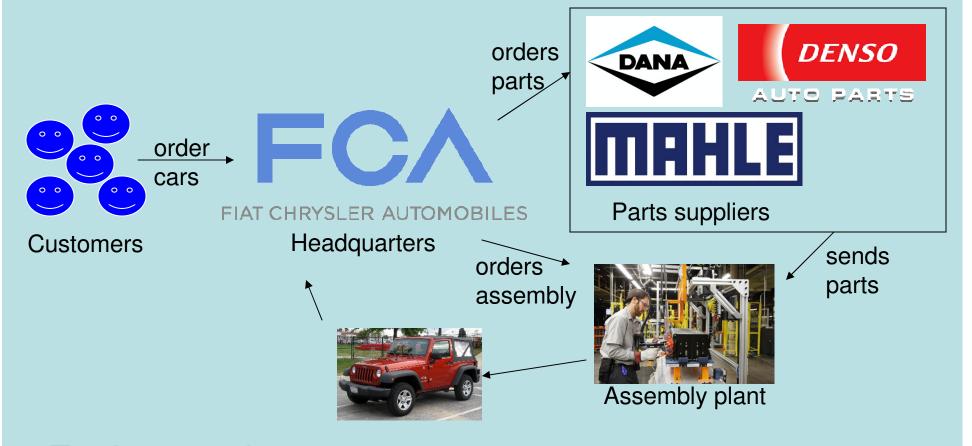

- Each stage has at least one message queue
- Queue allows either sending or receiving computers to crash without loss of information
- Much like email, but for programs not people

### Questions?

Next: Case Study in an automotive assembly plant

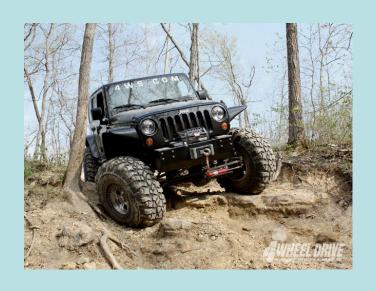

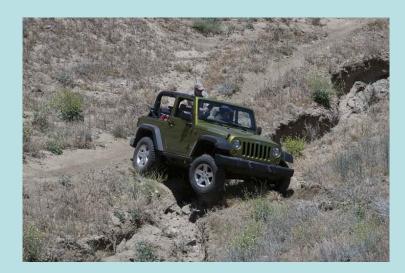

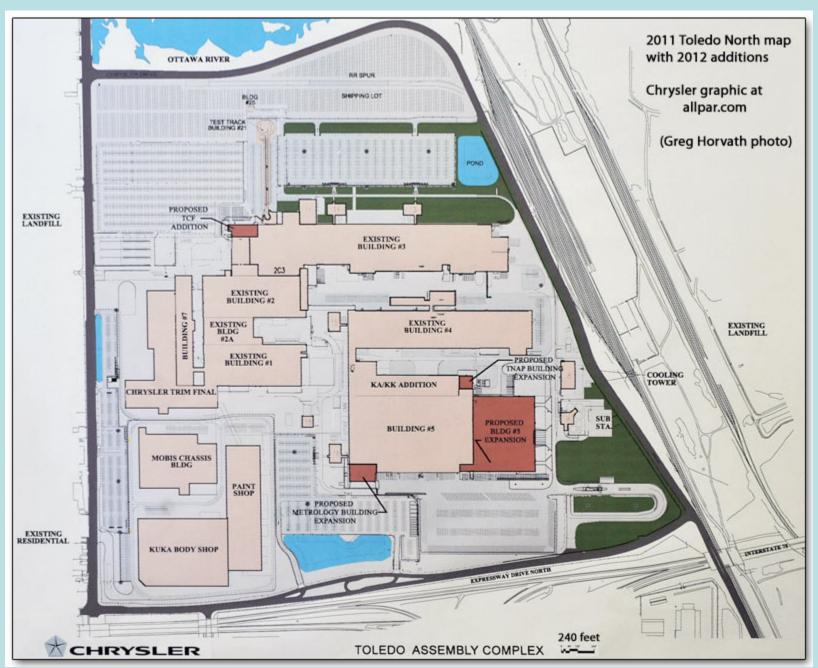

www.allpar.com

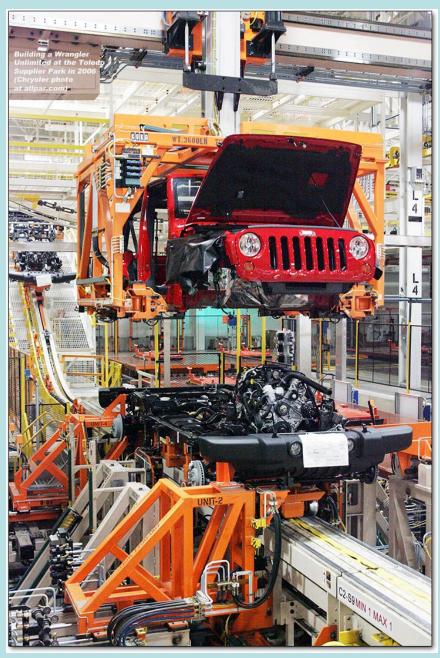

www.allpar.com

#### Assembly Plant Computer Systems

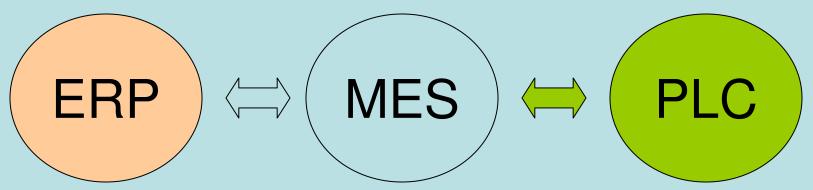

### Enterprise Resource Planning

- Incoming orders
- Inventory management
- Billing
- Reports & Auditing

### Manufacturing Execution System

- Production database
- Individual computers (workstations, testing systems, inspections)
- Barcode scanners
- Torque guns

#### Programmable Logic Controllers

- Motors
- Sensors
- Robots
- Lights
- Buttons

Each of these types of computer systems performs a different role in automotive assembly.

#### MES Intro – Fictional Assembly Line

Station 1 – Fuel tank

Station 2 – Fuel Lines

Station 3 – Fuel Leak Test

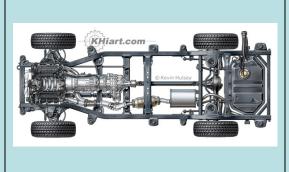

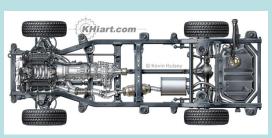

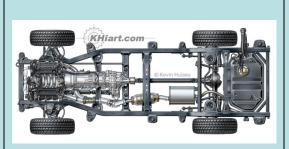

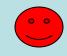

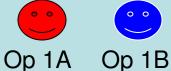

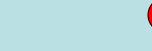

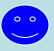

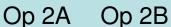

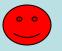

Op 3A

- Operators at each station perform assembly tasks
  - E.g., Operator 1A attaches a fuel tank with two bolts. Op 1B scans a barcode on the fuel tank
  - Op 2A and 2B attach fuel line hoses and scan barcodes
  - Op 3A uses a leak testing system to verify that the fuel system is correctly installed

## Intro – Assembly Line Computers

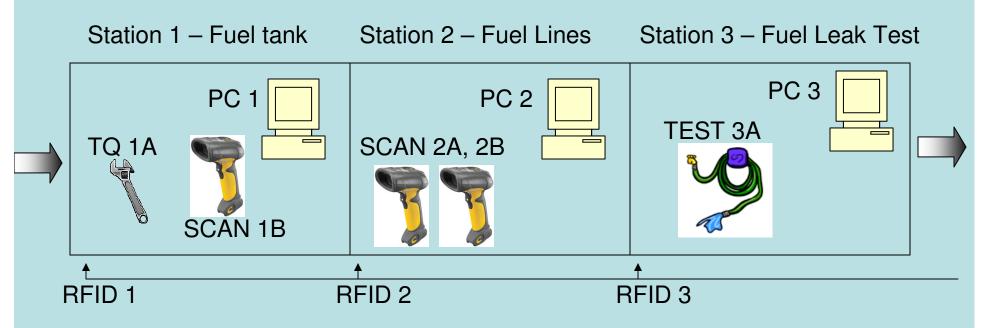

- RFID readers determine which vehicle is in which station
- Industrial PCs display instructions to the operators and control the other devices based on the current vehicle
- Torque wrenches are used to attach parts
- Barcode scanners are used to verify part numbers

# Intro – Torque Guns

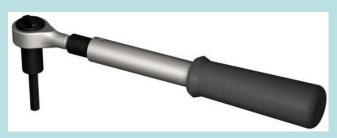

Manual torque wrench ("clicker")

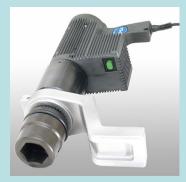

Electric nutrunner ("torque gun")

- Manual torque wrenches ("clickers") are too slow and inaccurate
- Electronic torque guns are fast and precise. Operator fatigue and injury are also reduced.
  - Industrial PC tells the torque guns: how many torques on each part (e.g., 4 bolts), how much torque to apply (50 Nm), how many times to rotate (350°-450°)
  - Torque gun responds with data about what the operators actually did

#### Intro – Barcode Scanners

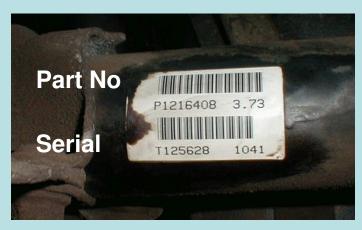

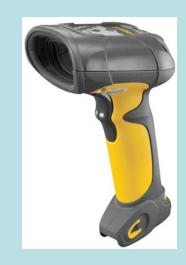

Rear axle barcodes

- The industrial PC enforces the following rules:
- After attaching a part, the part number must be scanned to make sure the right part was used
- The serial number must be scanned for billing
- Part numbers are often 8 digits followed by a 2 letter revision level (e.g., 12345678AB)
- Prefixes or checksums can be used to validate these inputs

## Intro - RFID Tags and Readers

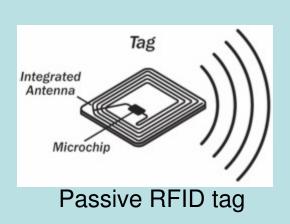

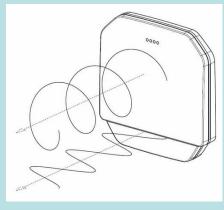

**RFID Reader** 

- The integrity of the RFID reader system is critical because the vehicles move through many different stations
- The Industrial PC reads database records to determine which vehicle is in which station
- Other database queries determine the operations and parts needed at the station for the current vehicle

### Review of MES

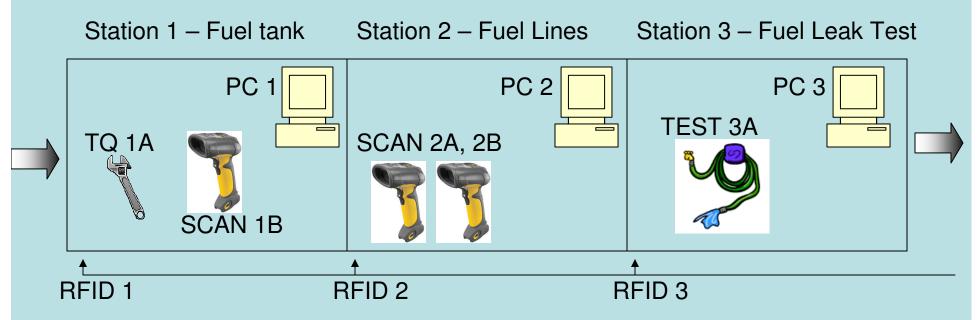

- Industrial PCs display instructions to the operators and control the torque guns, barcode scanners, and other devices based on the current vehicle
- The operators rely on the Industrial PCs
  - To tell them which operations to perform
  - To enforce quality rules
  - To update the MES database server

## Problem 1: Polling for vehicles

- How does each Industrial PC know that a new vehicle has arrived in station?
  - The RFID reader program updates a database table when it reads new tags
  - Traditional approach: poll the RFID table
  - Alternative approach: use query notifications
- Polling is the normal computer architecture for industrial line operations

# PLCs are always in charge

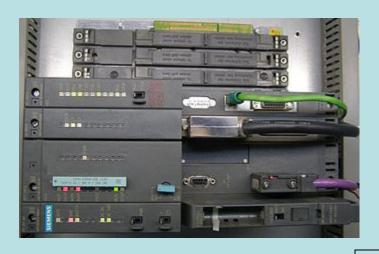

Siemens Simatic PLC: a real time industrial control system for hundreds of devices, tolerant of extreme variations in power, temperature, vibration, electronic noise, and physical impact.

- Programmable Logic Controllers (PLCs) often use polling in normal operations:
- (ladder logic)

while(true)

if(limit switch 1 is true and torque gun 5 has been used more than 4 times)

turn on alarm 32;

sleep(100);

- Polling is OK for PLCs because they use dedicated hardware on realtime systems
- But polling is a terrible idea MES computers

## Polling for vehicles – RFIDTable

| Tag   | VIN | Station | Timestamp |
|-------|-----|---------|-----------|
| 50034 | 1C4 | 1       | 08:30:27  |
| 50057 | 1C5 | 2       | 08:31:53  |
| 30029 | 1C6 | 3       | 08:29:38  |

Suppose PC 2 wants to know when a new vehicle is in station 2:

```
OldVIN = "
NewVIN = "
While true:
```

SELECT @NewVIN=VIN from RFIDTable where Station=2
If NewVIN != OldVIN

OldVIN = NewVIN

Display new vehicle part numbers, turn on torque guns, etc.

Sleep(1000)

## Alternative: Query Notifications

- Each Industrial PC registers a QN for one row in the database table (by Station)
- When the RF-ID reader writes a new tag, the Industrial PC receives the notification and provides new instructions to the operators (part numbers, quality checks, etc.)
- The Industrial PC then resubscribes and waits for another notification

### Problem 2: Polling for test results

- How do the operators know when the fuel leak test has failed?
  - Traditional approach: UHF radio calls (aka, walkie-talkie) are used to verbally call out problems
  - Alternative approach: Computer generated internal emails
- Radio calls are fast but unaccountable, unreliable, and unrecorded.

# Alternative: Triggers

- There is no PC for the test results, so the database needs a different mechanism for notifying people
- Whenever a failure occurs, the database trigger sends an internal email
- iPods or other mobile devices are used to tell the plant supervisors to deal with the failures

#### Problem 3: Polling for problematic incoming orders

- How do the operators know when there is a problem with an order that has just arrived?
  - Traditional approach: Manual inspection (or just wait until it causes a problem!)
  - Alternative approach: Use emails and message queuing to SAP/ERP system
- Message queue is already part of billing system

# More Examples of Notifications

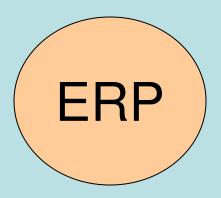

### Enterprise Resource Planning

- New parts have arrived
- A part is changing revision levels (AB -> AC)
- A problem has occurred with supplier deliveries

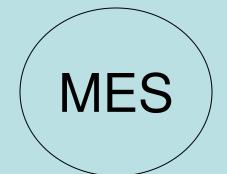

### Manufacturing Execution System

- A new build has an impossible combination of parts
- A repair was performed but not double-checked
- Computer hardware has failed (deadman switch)
- A vehicle failed a critical quality test

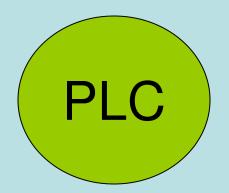

### Programmable Logic Controllers

- A robot has failed to perform an operation (e.g. assembling tires or stamping a VIN on a vehicle)
- An operator has entered a forbidden area of the plant during production
- Motors are failing to run
- Sensors are reading impossible values

## SQL Server Specific Advice

- Must schedule downtime to enable broker
- Stop SQL Server Agent (jobs)
- Switch to single\_user
- ALTER DATABASE [Database\_name]
   SET ENABLE\_BROKER WITH NO\_WAIT;
- Fix user permissions for Broker
- Go back to multi\_user

#### Conclusions

- Query notifications are better than polling and readily available in SQL Server (or Oracle) databases
  - think differently about client design
  - use triggers with caution
- Manufacturing Execution Systems are large and complex
  - many points of failure
  - lots of legacy hardware and software
  - great opportunities for query notifications

# Questions?

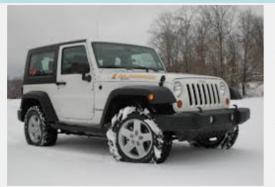

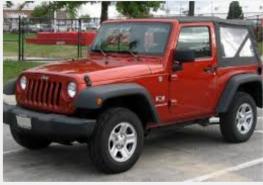

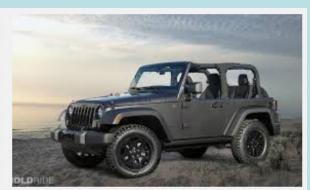

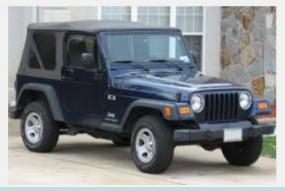

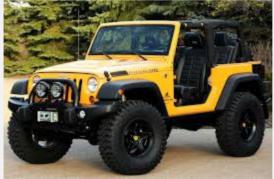

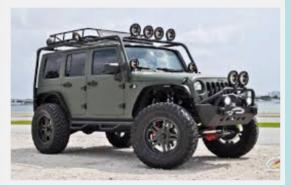

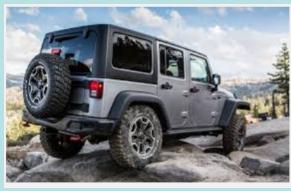

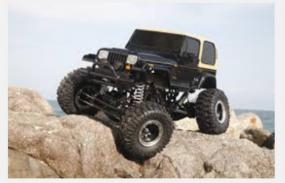

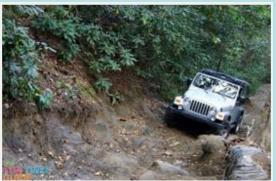

### Protocol oriented message mgmt.

#### Just try once:

- Sender just sends each message once, doesn't care if client receives it
- Client doesn't acknowledge messages, and it might not even put them in any particular order or remove duplicates or detect corruption
- Optimized for speed and simplicity, not reliability
- Analogous to UDP, streaming video, etc.

## Message mgmt. 2

- Server with state (at least once delivery):
  - Server assigns numbers to messages and requires an acknowledgement of each message number.
  - Client still doesn't maintain state, but it does send acknowledgements. Delivery is guaranteed if server resends messages.
  - Application must ignore duplicate messages (idempotency).
  - E.g., Advanced Message Queuing Protocol

### Message mgmt. 3

- Both server and client have state (exactly once delivery):
  - Both server and client have message numbers, and server must retransmit unacknowledged messages within the current window.
  - Client must perform reordering, remove duplicates, and detect corruption with checksums.
  - Latency can become a problem, but exactly once delivery is guaranteed
  - E.g., TCP

# Why polling is bad for MES

- MES computers often run a general purpose OS (e.g., Microsoft Windows)
  - Windows is not a real-time OS, so timers aren't guaranteed to tick
  - Programs become unresponsive to OS and to users
  - Polling makes crashes difficult to recover because error handling inside the while loop becomes messy
- Tragedy of the commons
  - Database becomes overloaded with polling queries
  - Database locks get held for extended periods of time
  - Excessive network traffic causes packet loss and latency

# Reliability

- Sources of unreliability
  - Polling: timers can be unreliable in Windows; choice of interval is difficult
  - Triggers: very reliable, but possibly harmful to unrelated queries
  - QNs: very reliable, but be careful about handling network socket errors
- Suggestions
  - Always do simulations and testing before deployment!
  - Always have a backup plan